# **Scenario**

Be able to get user location from Messenger, and use it in Conversation.

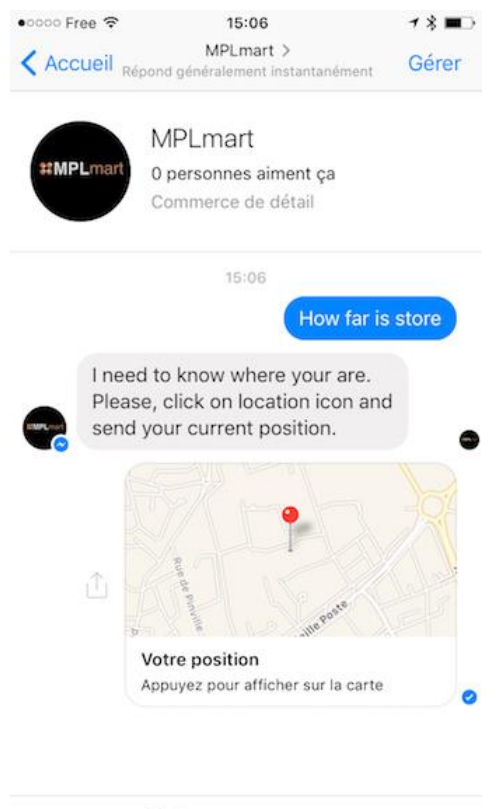

Écrivez un message...

## **Steps**

- 1. Detect location type message in middleware.before
- 2. Change payload subject and add conversation Context variable
- 3. Update message (change text, remove attachment) -> Can be done or not : same result
- 4. Call callback function
- 5. In Conversation, manage "location" type answer and get lat/lon from Context

### **Code**

```
middleware.before = function(message, conversationPayload, callback) {
     console.log("message before ");
     console.log(message);
     console.log("----------------------------------------");
     console.log("payload before ");
     console.log(conversationPayload);
     if (message.attachments) {
       if (message.attachments[0].type == "location")
       {
          try {
             console.log("Location detected. Attachement payload =");
             console.log(message.attachments[0].payload);
             conversationPayload.input.text = "location";
             conversationPayload.context.lat = 
                   message.attachments[0].payload.coordinates.lat ;
             conversationPayload.context.long = 
                    message.attachments[0].payload.coordinates.long;
             message.text = "location";
             delete message.attachments;
            console.log("New payload =");
             console.log(conversationPayload);
           } catch (error) {
                   console.error(error)
           };
        }
     }
     callback(null, conversationPayload);
   }
```
### **Trace**

• message and conversationPayload before (in middleware.before)

#### **message before**

```
{ text: undefined,
  user: '1172085072846787',
  channel: '1172085072846787',
  timestamp: 1484059678759,
  seq: 1282,
  mid: 'mid.1484059678759:be3fd2f138',
  attachments:
    [ { title: 'Christophe\'s Location',
       url: 'https://www.facebook.com/l.php?u=https%3A%2F%2Fwww.bing.com%2Fmaps%2Fde
        type: 'location',
        payload: [Object] } ],
 watsonData: { output: { text: [] } } }
       ----------------------------------------
```
#### **payload before**

```
{ workspace_id: '934773b3-ed68-43b3-aef2-ad3086ac587a',
  input: { text: undefined },
  context:
    { conversation_id: 'ec23a24d-585b-4758-b860-e246aef40511',
      system:
       { dialog_stack: [Object],
         dialog_turn_counter: 3,
        dialog request counter: 3,
        node output map: [Object] },
      SQL_Result: '',
      SQL_Request: 'S
     Launch Request: '',
      store: '3',
      lat: '',
      long: '' } }
```

```
Location detected. Attachement payload =
 { coordinates: { lat: 43.617363970901, long: 3.9076015479928 } }
New payload =
 { workspace_id: '934773b3-ed68-43b3-aef2-ad3086ac587a',
    input: { text: 'location' },
    context:
     { conversation_id: 'ec23a24d-585b-4758-b860-e246aef40511',
       system:
        { dialog_stack: [Object],
         dialog turn counter: 3,
         dialog request counter: 3,
         node output map: [Object] },
       SQL_Result: '',
       SQL_Request: 'S
      Launch Request: '',
       store: '3',
       lat: 43.617363970901,
       long: 3.9076015479928 } }
```
• message and conversationResponse (in middleware.after)

----------------------------------------

```
message after
{ text: 'location',
   user: '1172085072846787',
   channel: '1172085072846787',
   timestamp: 1484059678759,
   seq: 1282,
   mid: 'mid.1484059678759:be3fd2f138',
   watsonData: { output: { text: [] } } }
 ----------------------------------------
response after
{ intents: [ { intent: 'store-distance', confidence: 1 } ],
   entities: [],
```

```
 input: { text: 'location' },
   output:
    { log_messages: [],
      text: [ 'I understand that you are here: latitude 43.617363970901 
               & longitude 3.9076015479928' ],
      nodes_visited: [ 'node_6_1483719981993' ] },
   context:
    { conversation_id: 'ec23a24d-585b-4758-b860-e246aef40511',
      system:
       { dialog_stack: [Object],
        dialog turn counter: 4,
        dialog_request_counter: 4,
        node output map: [Object] },
      SQL_Result: '',
      SQL_Request: 'S
     Launch Request: '',
      store: '3',
      lat: 43.617363970901,
      long: 3.9076015479928 } }
No Query Order
```